**Frequenze relative e diagrammi a torta**

# **L'indagine sui mezzi di trasporto**

### **I ragazzi e le ragazze hanno gusti diversi?**

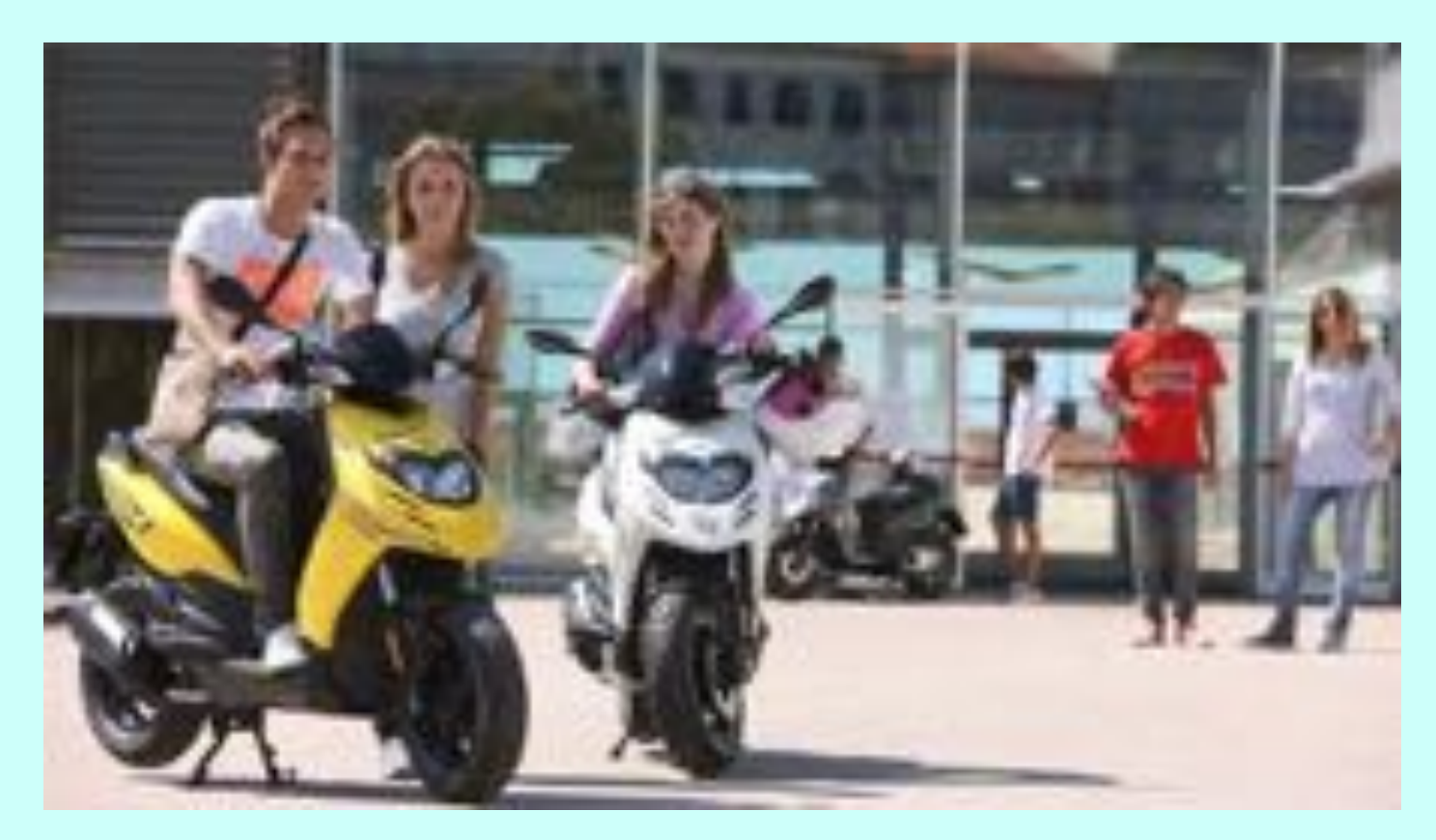

## **Preferenze di ragazze e ragazzi**

**Esamino di nuovo le risposte alla domanda:**  *'Con quale mezzo di trasporto preferisci arrivare a scuola?'*

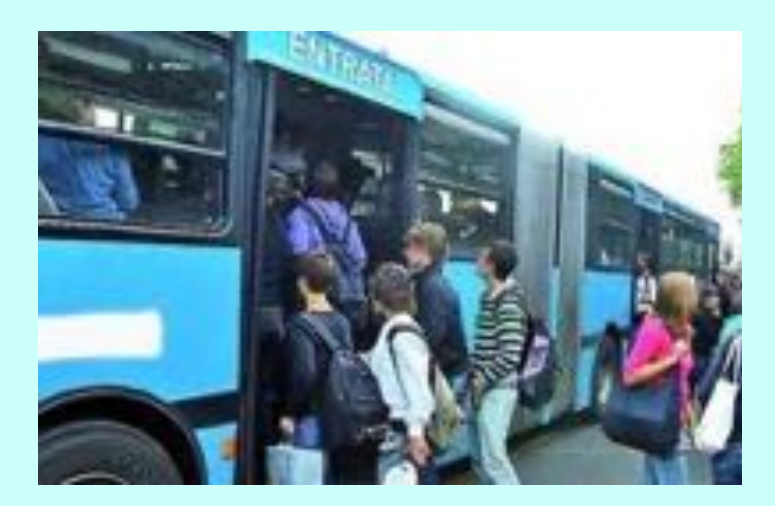

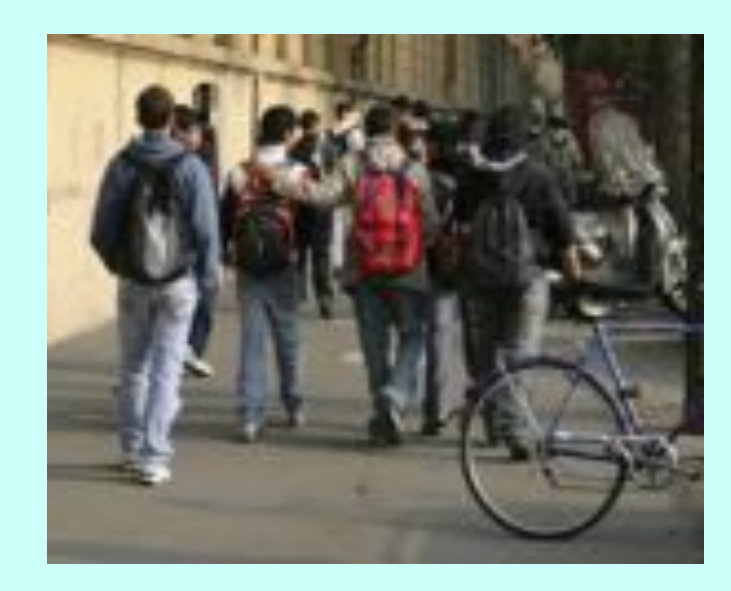

#### **Separo le risposte delle ragazze da quelle dei ragazzi**

# **Le risposte di ragazzi e ragazze**

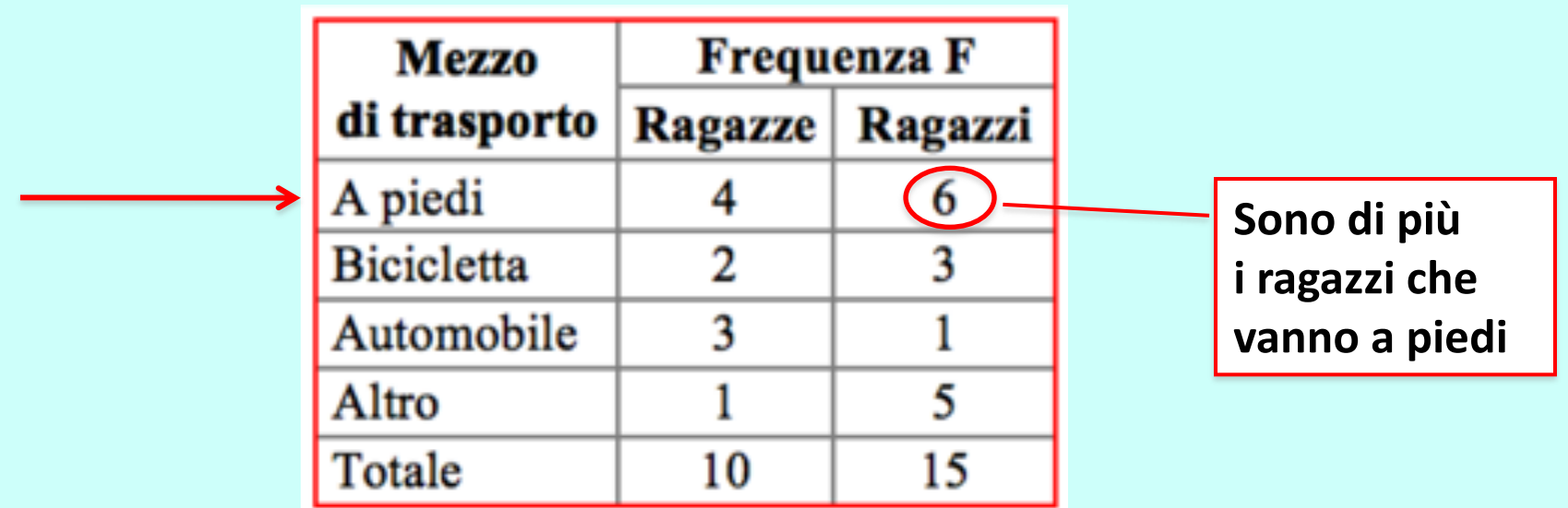

#### **Concludo:**

#### **In questa classe i ragazzi vanno a piedi più delle ragazze.**

## **Ho ragionato bene?**

# **Ho ignorato un'informazione**

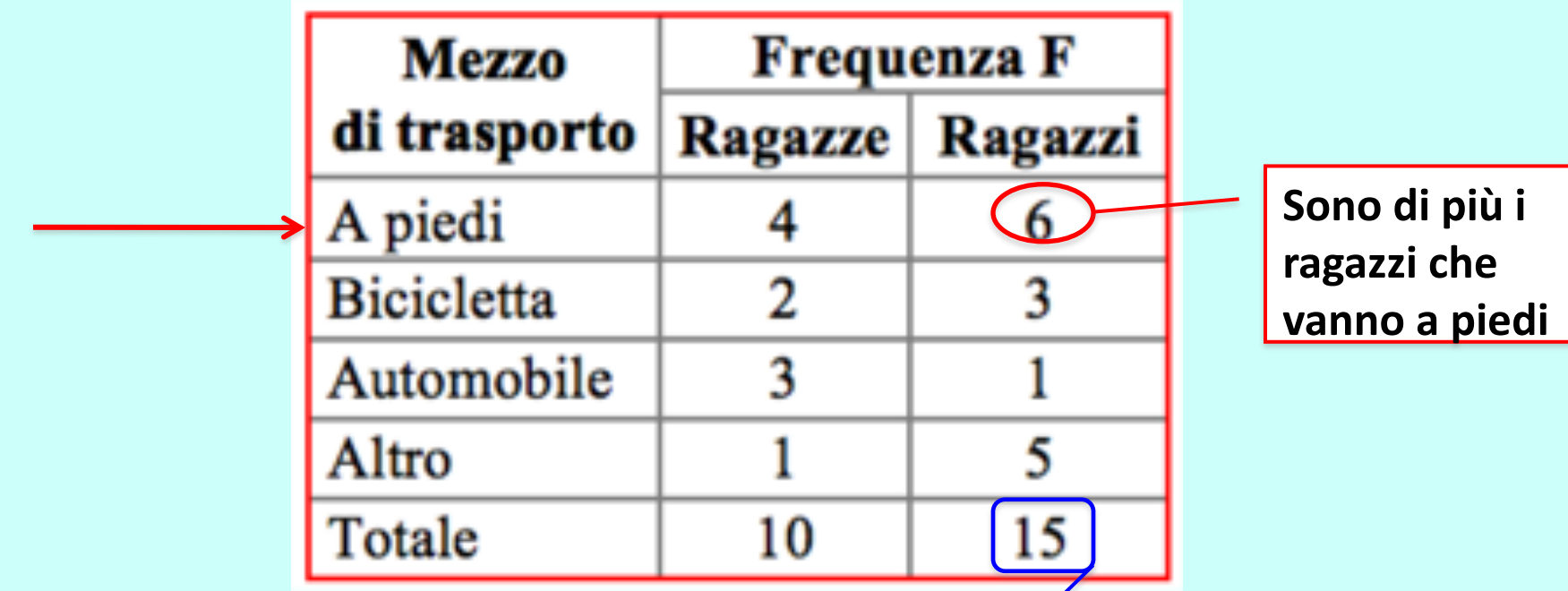

**Sono di più anche i ragazzi in classe**

## **Per esaminare meglio la situazione**

### **Valuto ogni frequenza F** *relativamente* **al totale N di studenti esaminati.**

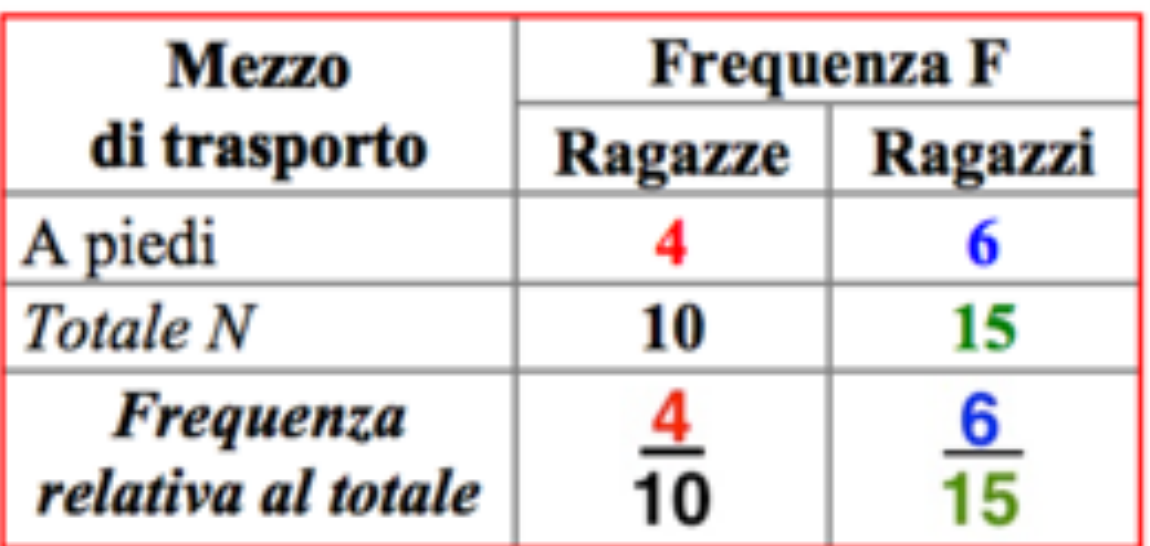

#### **In generale**

Frequenza relativa 
$$
F_r = \frac{F}{N}
$$

# **Per esaminare meglio la situazione**

## **Confronto le frequenze relative**

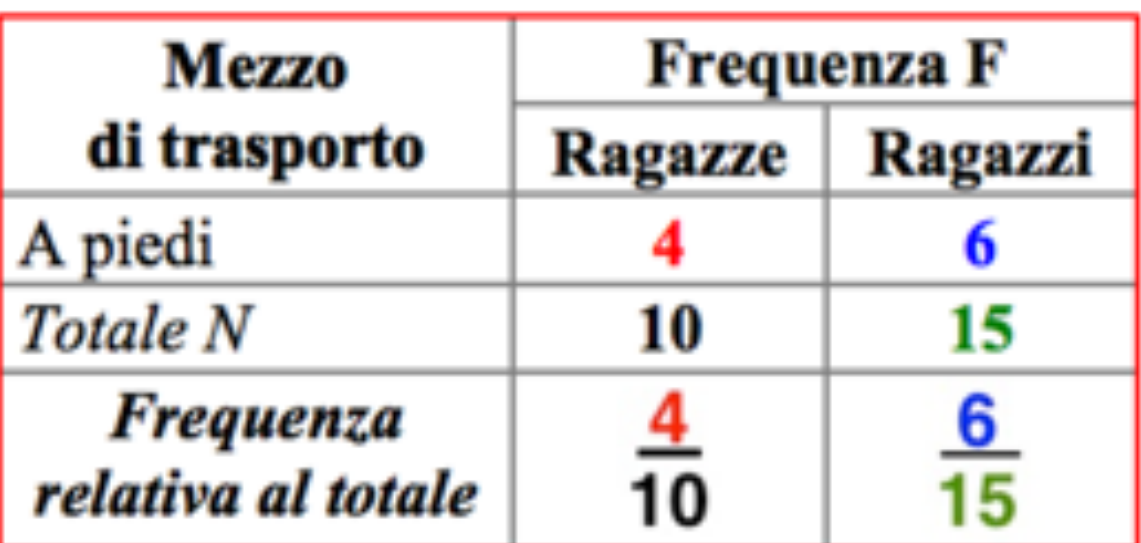

*Ragazzi e ragazze preferiscono ugualmente andare a piedi.*

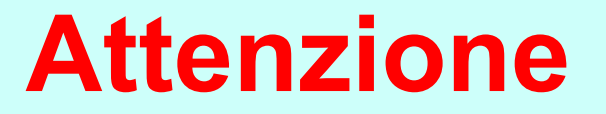

*Frequenza assoluta F* **di una risposta è:**  *il numero di volte che la risposta compare in una rilevazione statistica***. Per descrivere in modo sintetico 'i gusti' di un solo gruppo di persone.**

*Frequenza relativa Fr* **di una risposta in un gruppo di N persone** *è: il rapporto F/N fra la frequenza assoluta F e il numero N di persone.* **Per confrontare 'i gusti' di due o più gruppi che non sono** 

**composti da uno stesso numero di persone.**

## **Come scrivere la frequenza relativa La frequenza relativa è un rapporto fra due numeri naturali; ecco tre esempi per richiamare come scriverla. ESEMPIO 1**

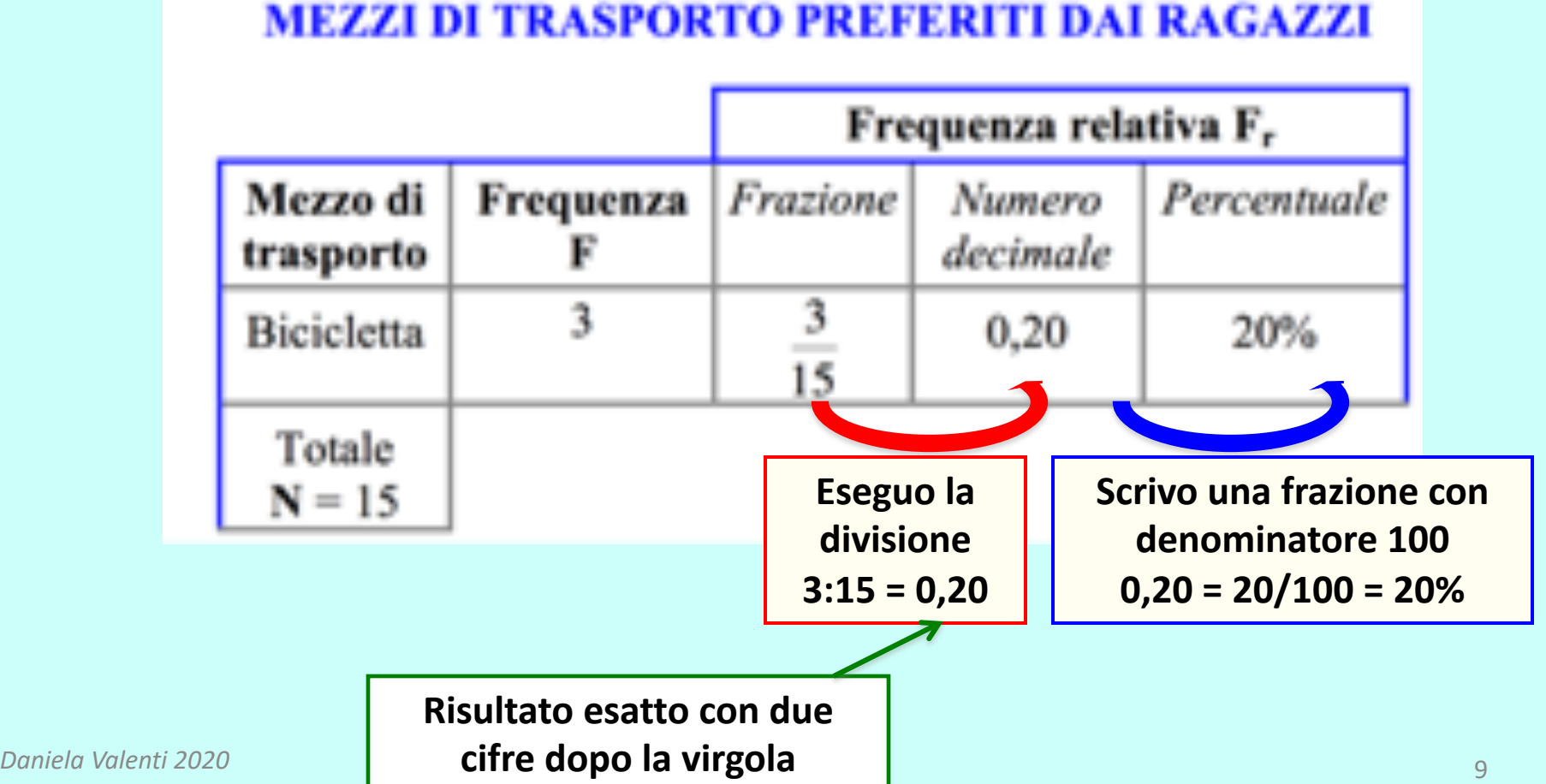

# **Come scrivere la frequenza relativa ESEMPIO 2**

#### **MEZZI DI TRASPORTO PREFERITI DAI RAGAZZI**

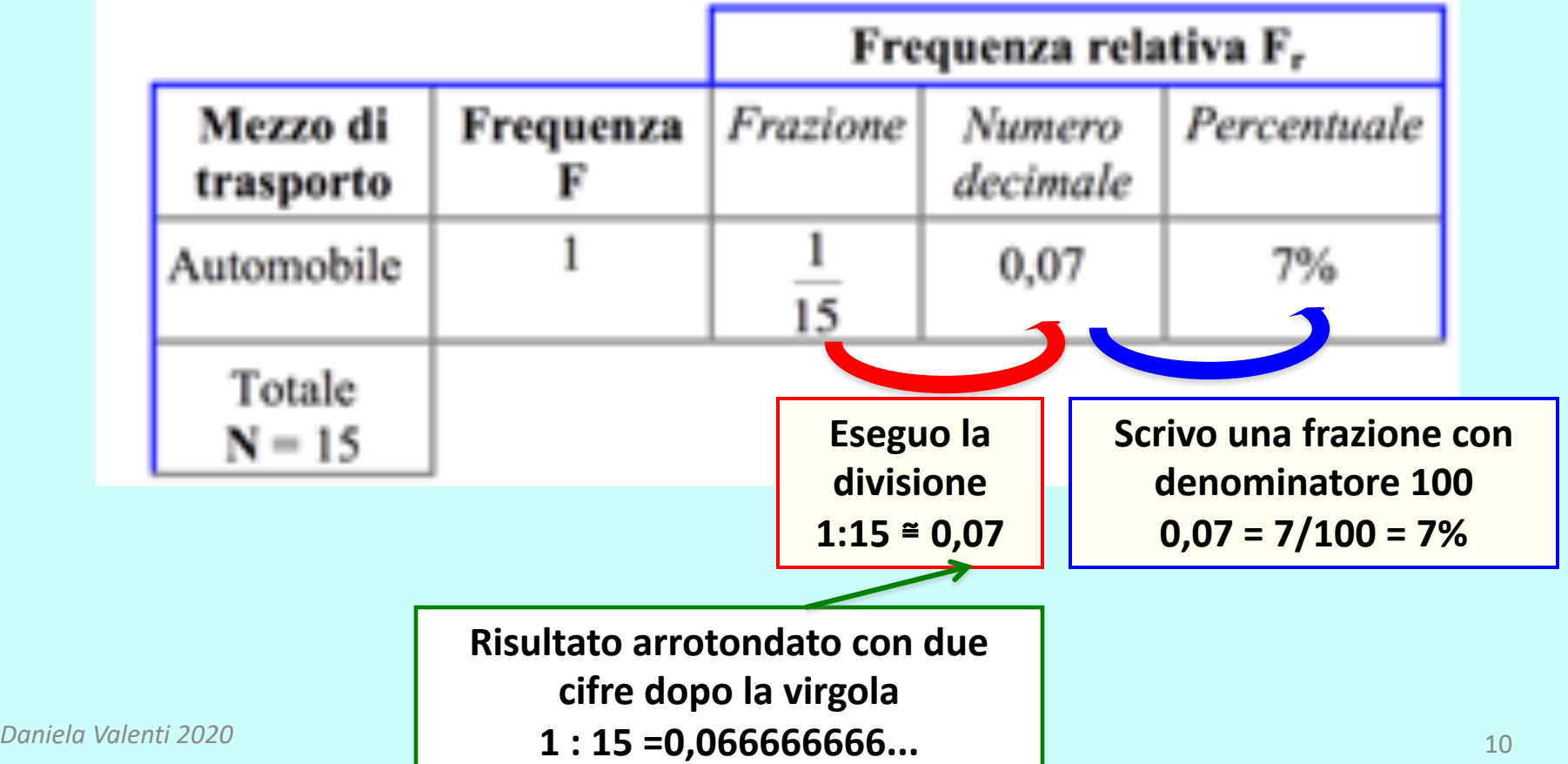

# **Come scrivere la frequenza relativa**

### **ESEMPIO 3**

#### **MEZZI DI TRASPORTO PREFERITI DAI RAGAZZI**

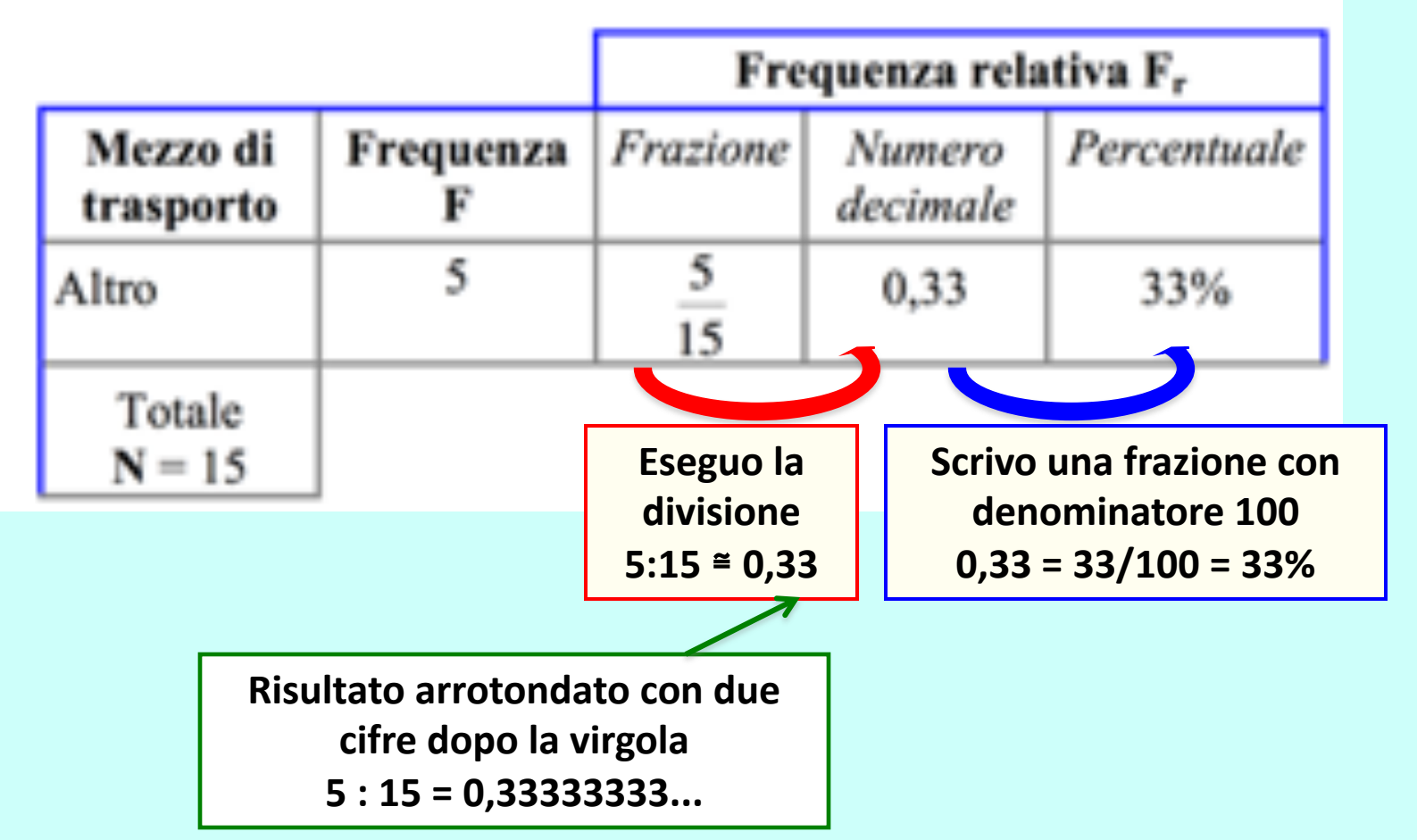

# **Attività. Diagrammi a torta**

**Completa la scheda di lavoro per descrivere con un nuovo grafico gli esiti dell'indagine statistica**.

# **Che cosa hai ottenuto**

# **Diagramma a torta**

**Per disegnare un diagramma a torta divido un cerchio in 100 parti uguali.**

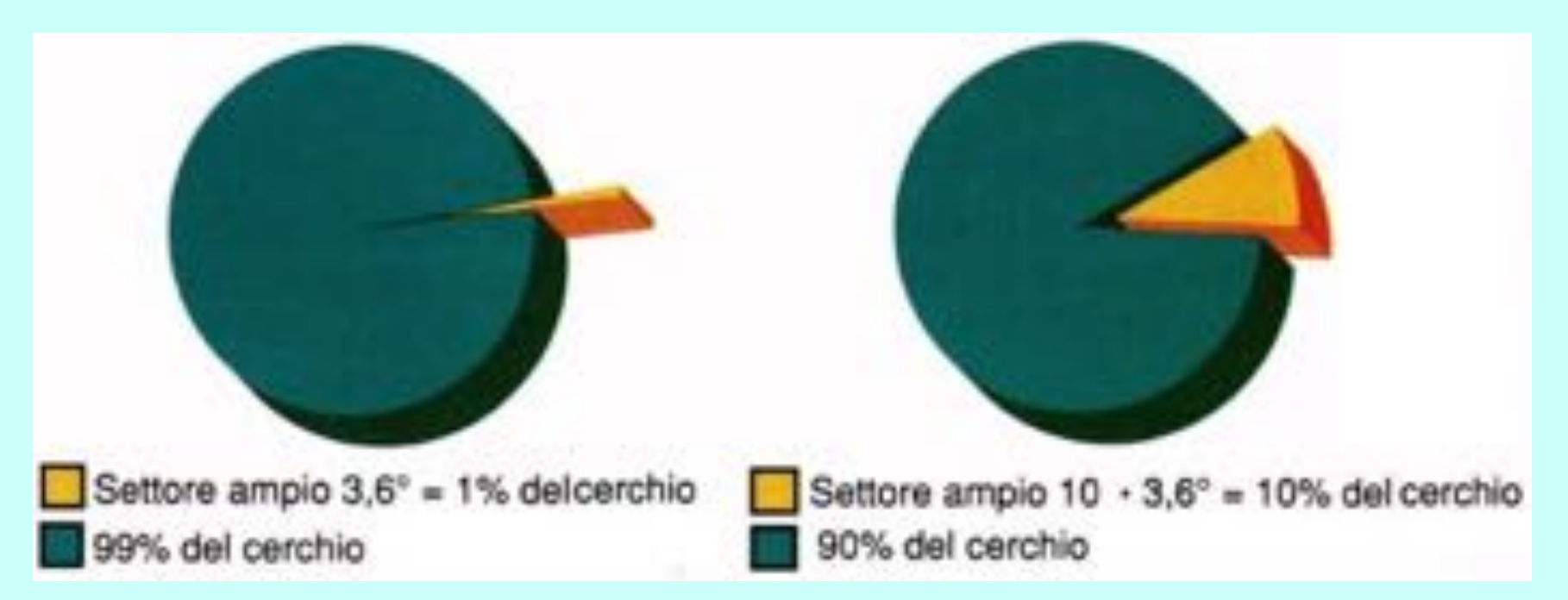

**Il diagramma a torta prende in vari testi altri nomi: '***diagramma a settori circolari***,** *diagramma circolare***, …**

# **Diagramma a torta**

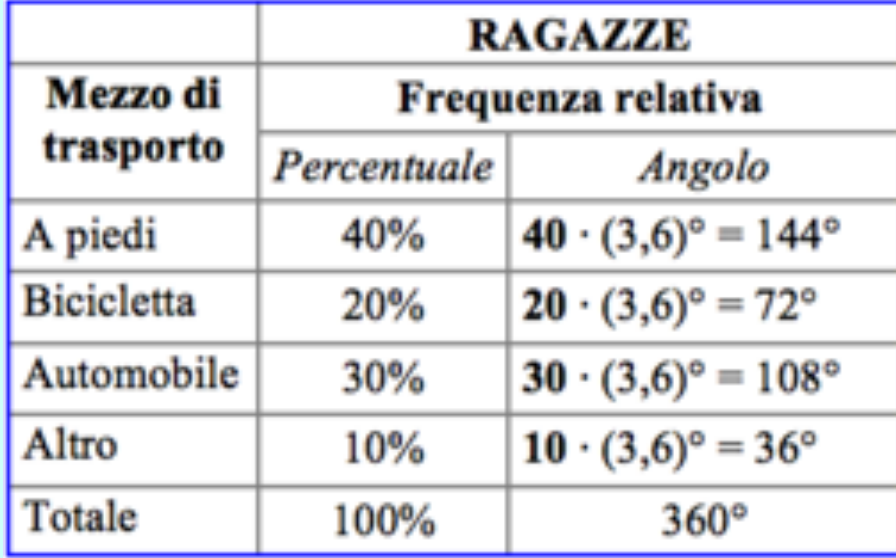

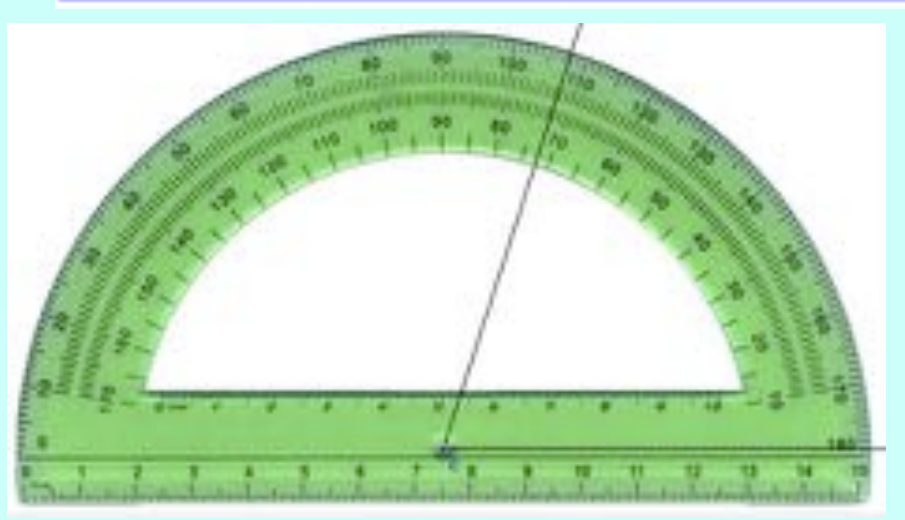

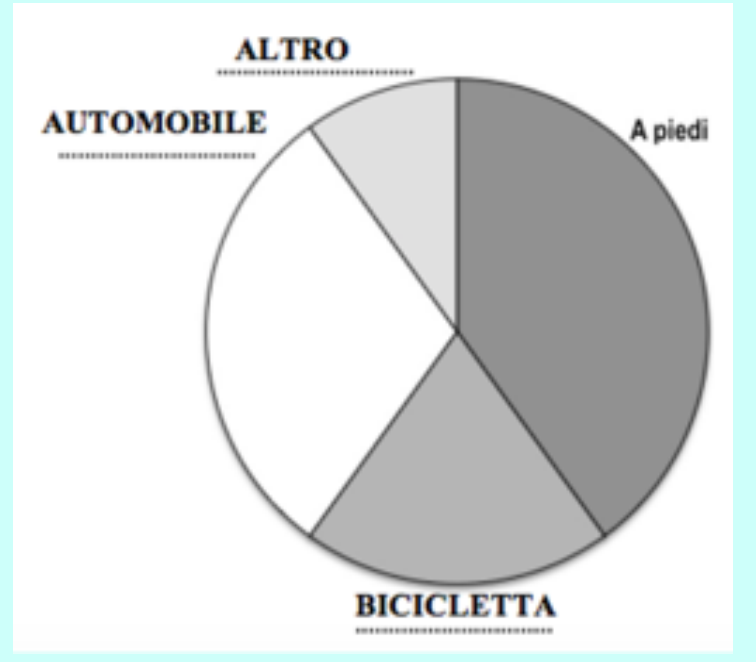

**Misuro gli angoli con il goniometro e completo con i nomi dei mezzi di trasporto**

# **Competenze su diagrammi a torta Importante**

- **saper leggere diagrammi a torta 'a colpo d'occhio';**
- **coordinare frazioni, numeri decimali e percentuali.**

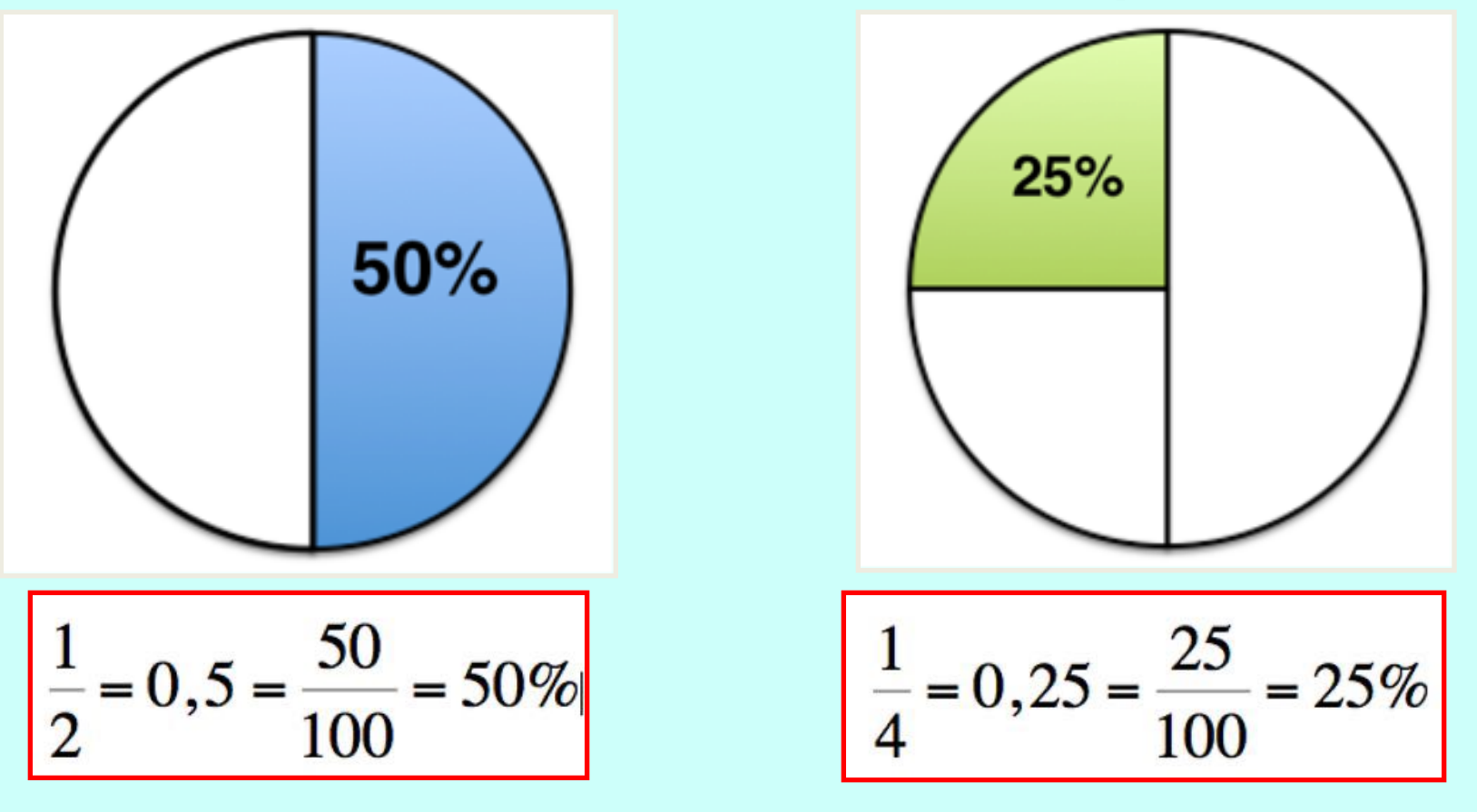

# **Riflessioni su tabelle e diagrammi a torta**

# **Una nuova indagine**

**Per decidere quali attività sportive pomeridiane attivare, una scuola distribuisce ai suoi 500 studenti il seguente questionario.**

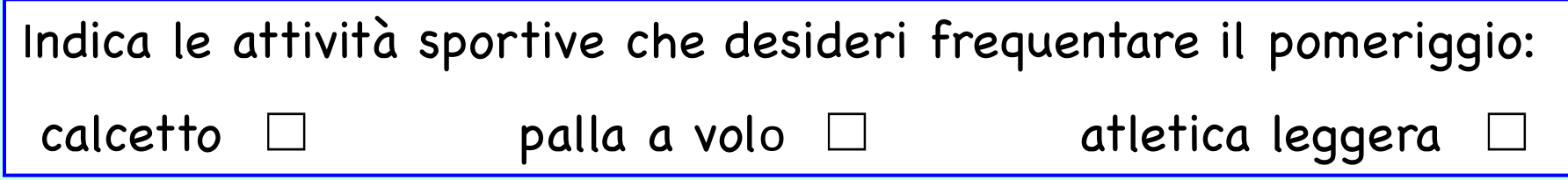

#### **Ecco la tabella che raccoglie le risposte ottenute**

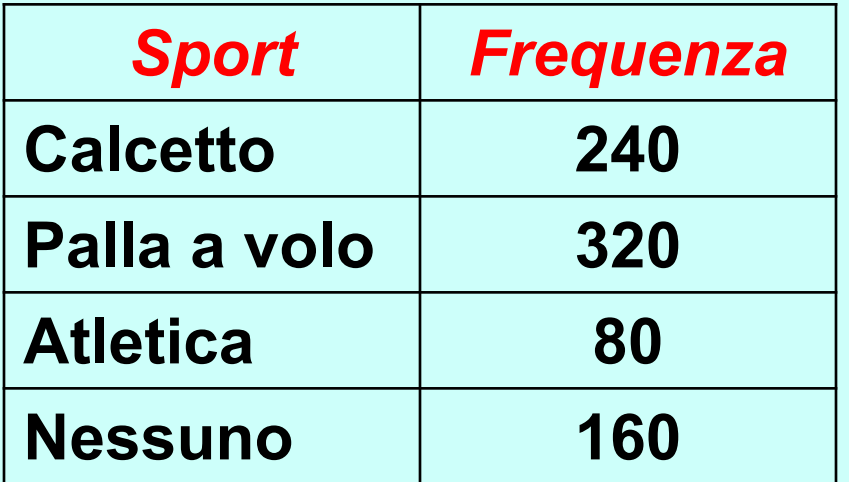

# **Tabella con frequenze relative**

### **Per organizzare i dati, ora decido di calcolare le frequenze relative e tracciare un diagramma a torta**

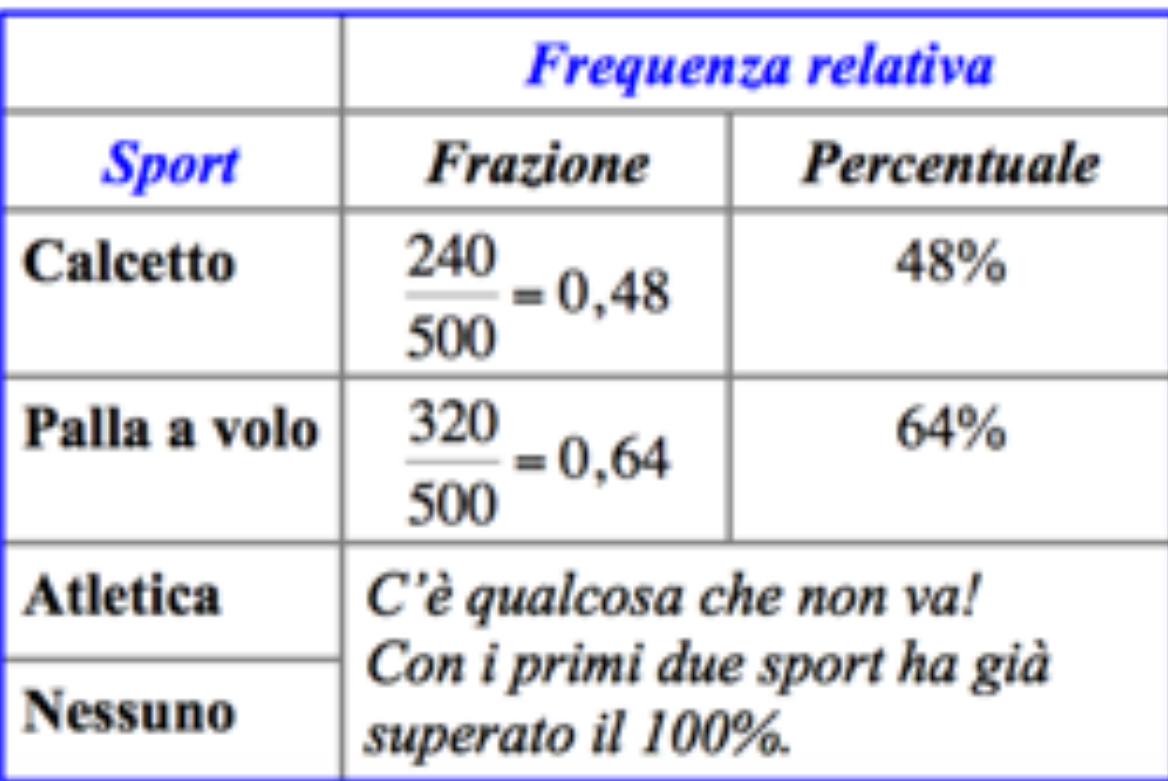

#### **Che cosa è successo?**

# **Nuova tabella con frequenze assolute**

#### **Rileggo uno dei questionari**

Indica l**e** attività sportiv**e** che desideri frequentare il pomeriggio:

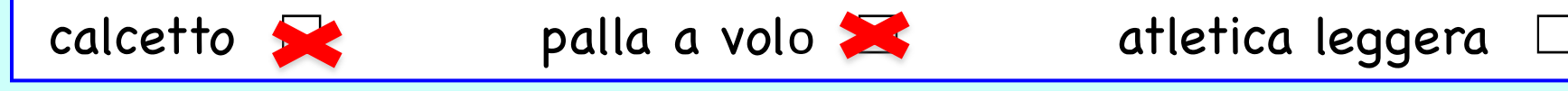

**Alcuni dei 500 studenti hanno scelto più di uno sport.**

#### **Completo la tabella iniziale con la somma delle frequenze**

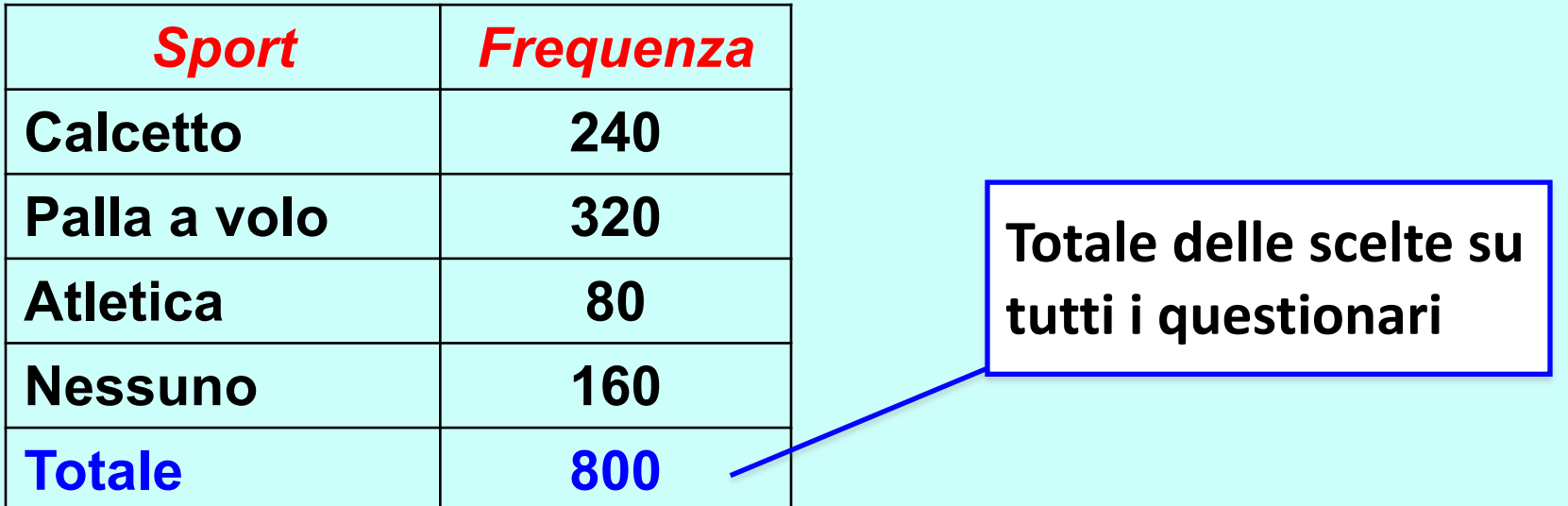

## **Nuova tabella con frequenze relative**

#### **Allora correggo l'errore e calcolo le frequenze relativamente al totale 800.**

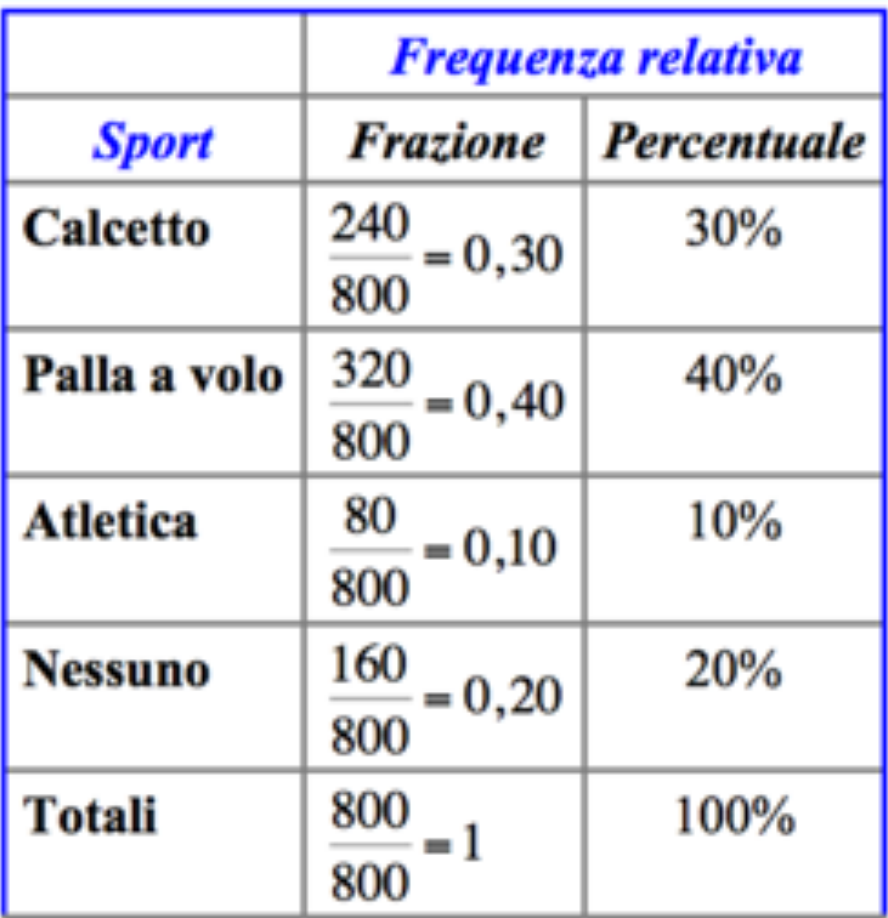

# **Il diagramma a torta**

#### **Poi traccio il diagramma a torta e lo faccio vedere al collega che deve organizzare le attività sportive**

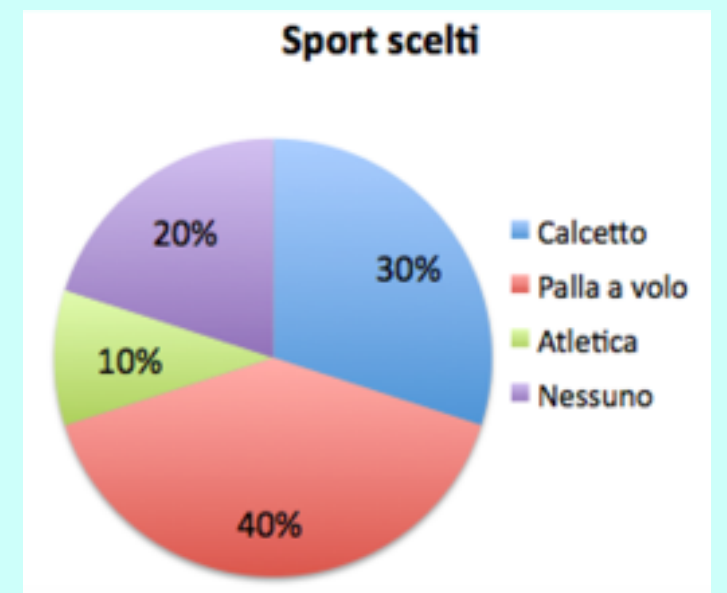

**Dice il collega: '***Ecco l'informazione che mi serve subito: il 40% dei 500 studenti ha scelto la palla a volo; organizzo per 200 studenti che giocano a palla a volo'.*

**Va bene così?**

## **Un errore**

## **No! Non va bene Gli studenti che hanno scelto palla a volo NON sono 200! Sono invece 320.**

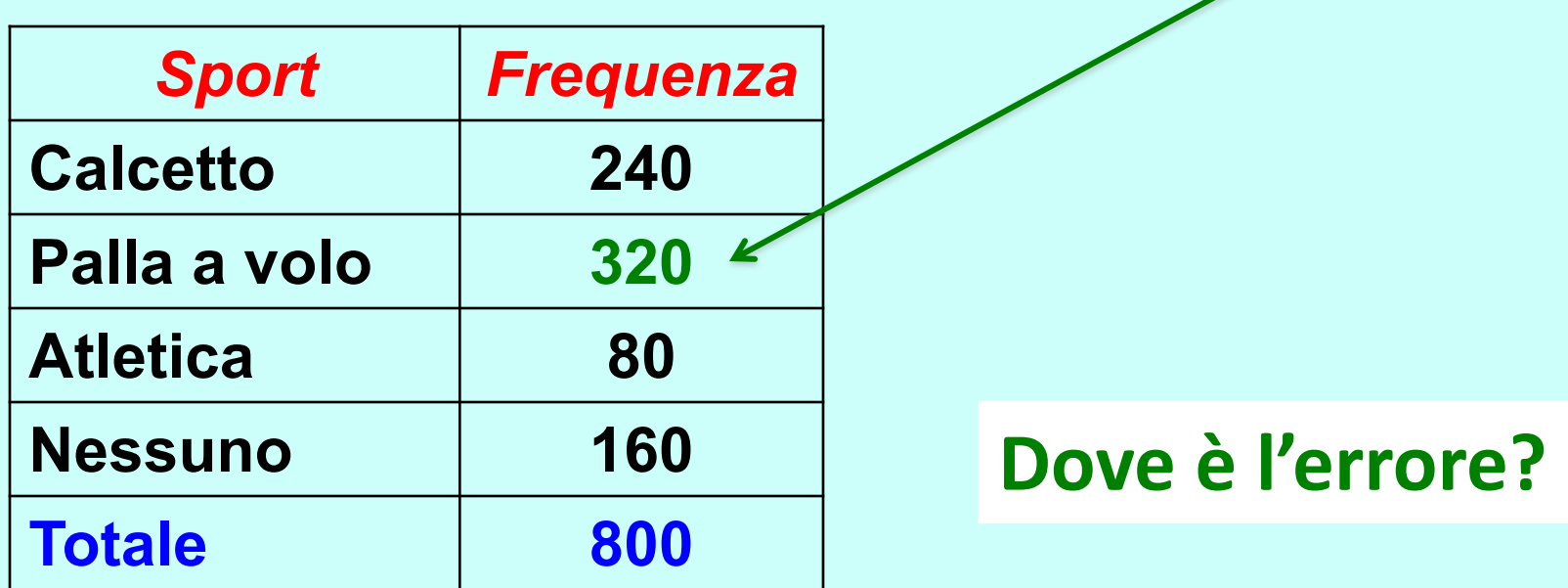

## **Un errore**

**Il collega ha pensato le frequenze relative al totale di 500 studenti; invece io avevo calcolato le frequenze relative al totale delle 800 scelte sui questionari, ... ma non l'ho detto!**

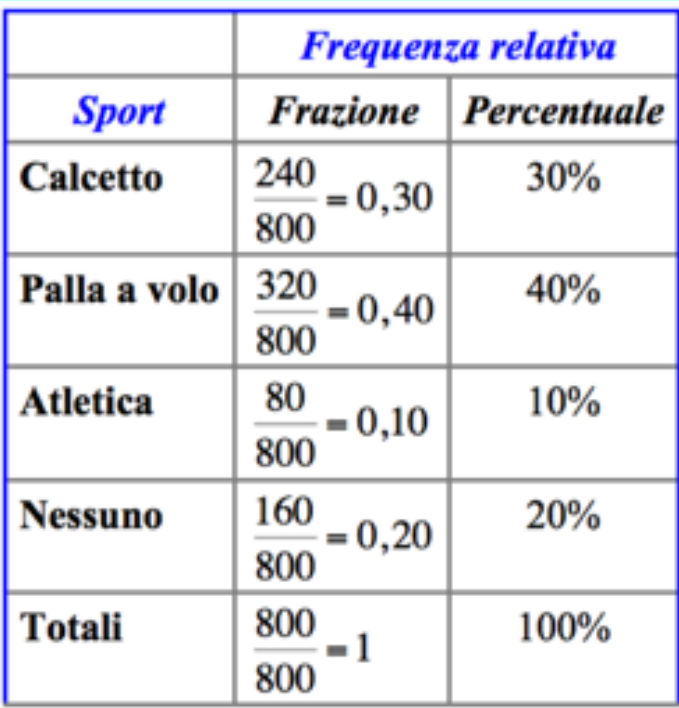

$$
40\% \text{ di } 800 = \frac{40}{100} \cdot 800 = 320
$$

$$
40\% \text{ di } 500 = \frac{40}{100} \cdot 500 = 200
$$

## **Errore corretto**

**Ecco un modo più chiaro e utile per tutti di presentare i dati di questa indagine.**

*È stato distribuito a 500 studenti il seguente questionario*

Indica le attività sportive che desideri frequentare il pomeriggio: calcetto  $\square$  palla a volo  $\square$  atletica leggera

*Tutti gli studenti hanno risposto e le scelte sono nella tabella qui sotto*

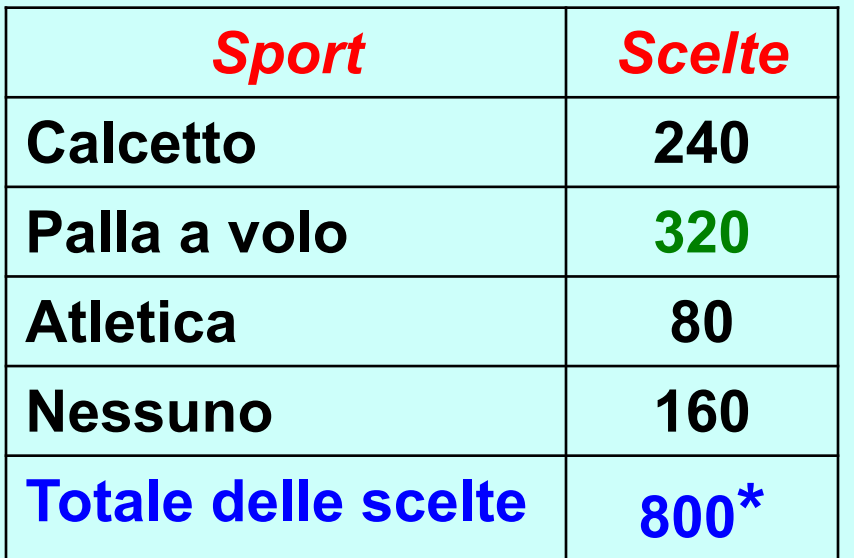

*\*Ogni studente poteva scegliere più di uno sport.*

# **Attenzione alla lettura di tabelle e grafici**

**Quando leggiamo i 'sondaggi di opinione' esaminiamo non solo le risposte, ma anche i quesiti posti.**

**Quando leggiamo le frequenze relative in percentuale, cerchiamo il totale e il suo significato!** 

# **Mentire con statistica e numeri veri**

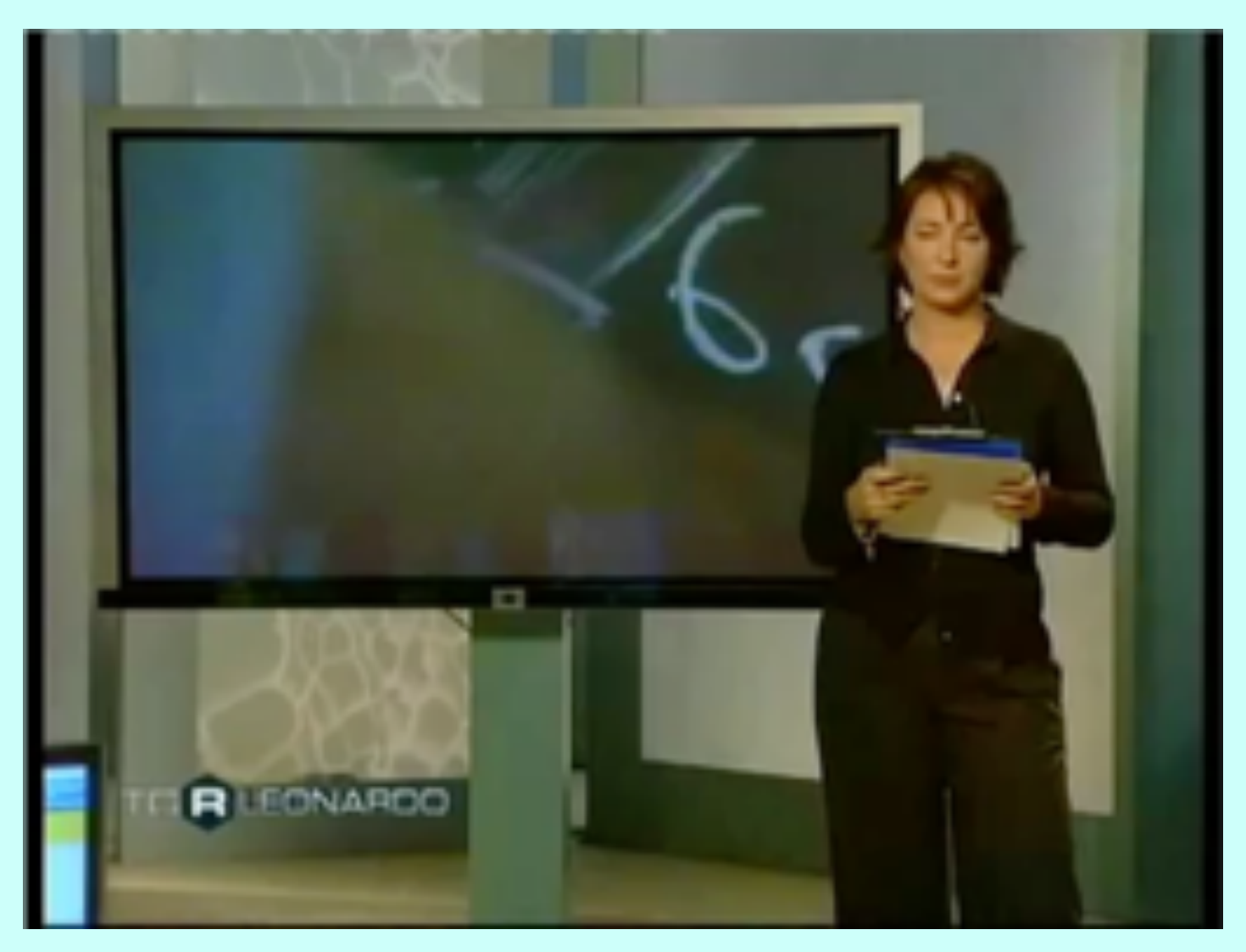

# **Diagramma a torta con Excel**

### **Diagramma a torta con Excel**

#### **Ecco il diagramma a torta con Excel**

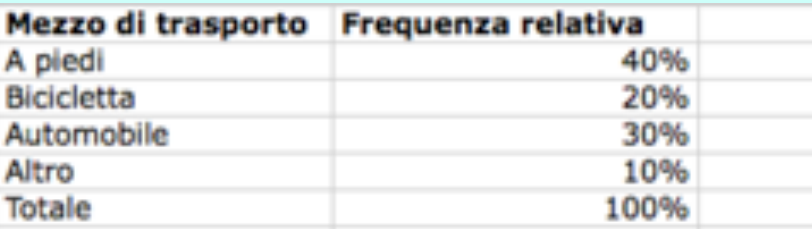

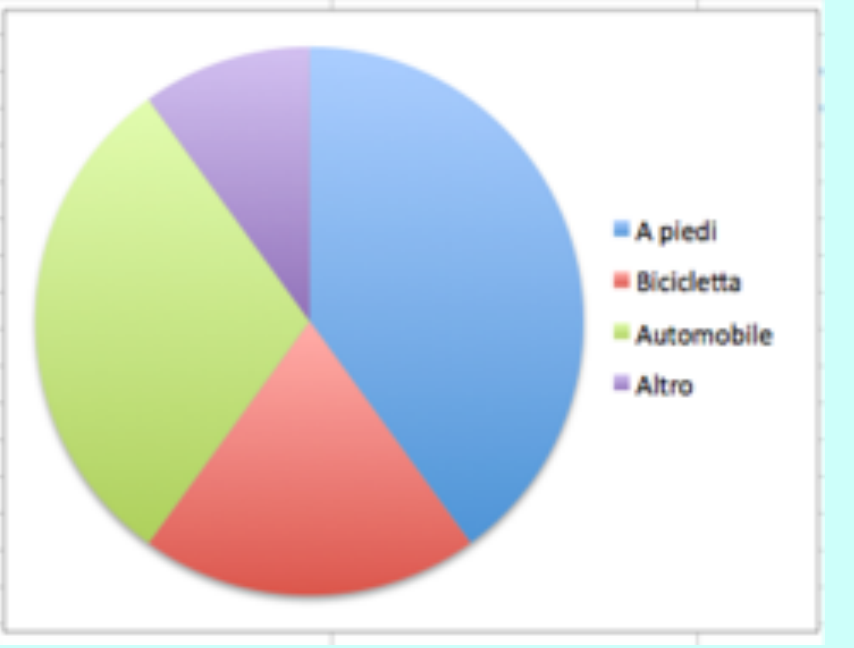

#### **Che cosa succede se introduco un dato errato?**

### **Diagramma a torta con Excel**

#### **Che cosa succede se introduco un dato errato?**

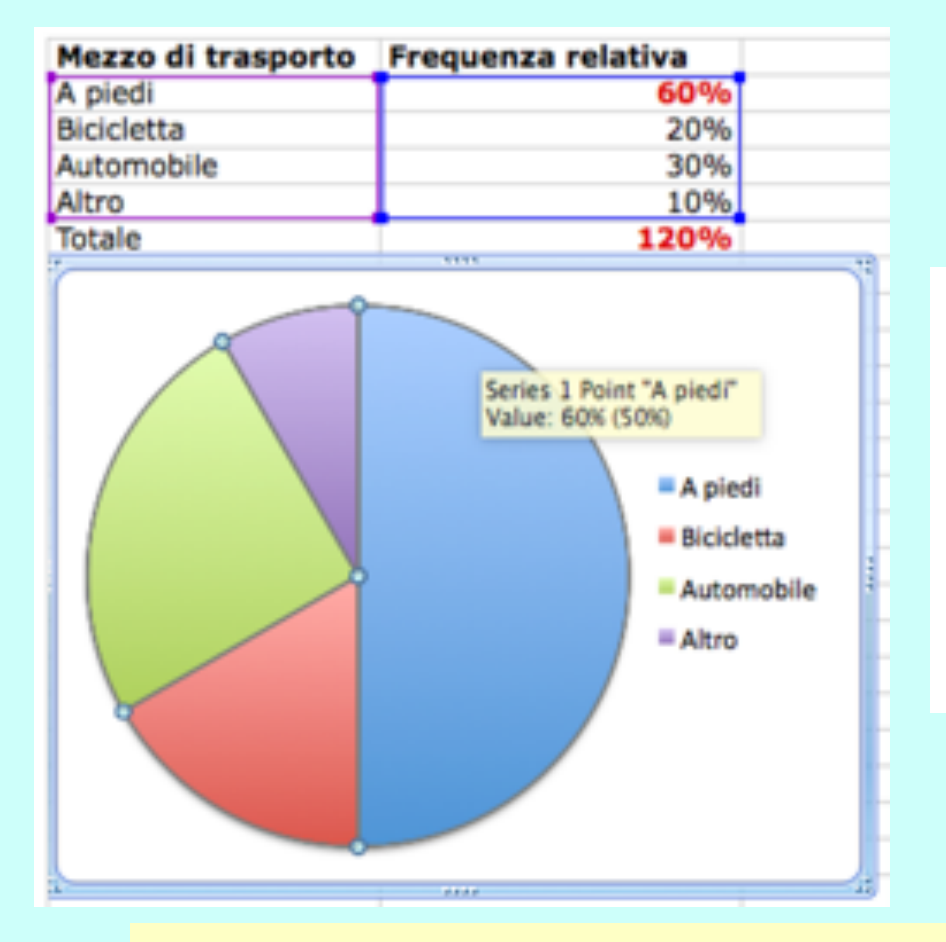

**Il software dà automaticamente un diagramma 'modificato'. Solo se passo con il mouse sulla zona celeste, il software avverte che ha disegnato il 50%, anche se il dato era 60%.** 

#### **Per avere un diagramma a torta corretto, la somma delle percentuali deve essere 100%.**